#### **save problem on units DegreesMinutesSeconds**

*2013-02-28 04:06 AM - wayne wang*

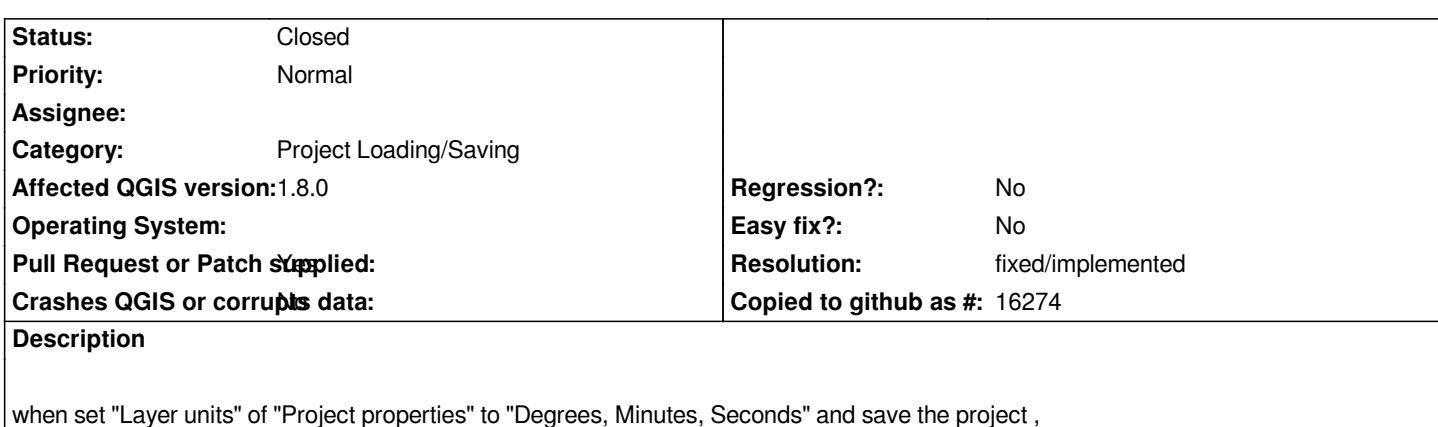

*the "unit" setting of the project file changes to "unknown".*

*psw : it's because the methods "writeXml() and "readXml()" in "src/core/qgsmaprender.cpp" lack operation for QGis::DegreesMinutesSeconds.*

### **History**

# **#1 - 2013-03-01 03:42 AM - Giovanni Manghi**

- *Status changed from Open to Feedback*
- *Category set to Project Loading/Saving*

*Please submit a patch. cheers!*

### **#2 - 2013-03-06 12:25 AM - wayne wang**

*- File dms.patch added*

*see attachment.*

## **#3 - 2013-03-06 12:52 AM - Giovanni Manghi**

*- Pull Request or Patch supplied changed from No to Yes*

*wayne wang wrote:*

*see attachment.*

*to raise the chance to see this patch reviewed and applied it would be better to submit it as pull request on github*

*https://github.com/qgis/Quantum-GIS/pulls*

### **#4 - 2014-06-23 03:09 AM - Giovanni Manghi**

*[- Resolution set to fixed/implemented](https://github.com/qgis/Quantum-GIS/pulls)*

*does not happen on qgis master, so it should have been fixed along the way since qgis 1.8*

**Files**

*dms.patch 618 Bytes 2013-03-05 wayne wang*